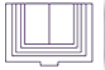

## [¿Qué debes tomar en cuenta antes de solicitar el certificado de terminación?](http://prepaabierta.morelos.gob.mx/que-debes-tomar-en-cuenta-antes-de-solicitar-el-certificado-de-terminacion) **[1]**

Indagar cuál es el promedio con el que puedes ingresar a la Institución de Nivel Superior en la que tienes pensado continuar tus estudios.

Calcular el promedio obtenido.

Si acreditaste todas tus asignaturas en la Preparatoria Abierta, debes obtener tu promedio sumando el total de calificaciones de las asignaturas de los seis semestres correspondientes al área elegida y el resultado de la suma lo divides entre 33, que es el número de asignaturas que debiste acreditar.

Si efectuaste parcialmente estudios de bachillerato en otra institución y los concluiste en la Preparatoria Abierta, para conocer tu promedio debes tener en cuenta que las calificaciones aprobatorias asignadas en la resolución de revalidación o equivalencia, se toman tal y como aparecen sin redondear, por ejemplo:

Si tu equivalencia cubre los dos primeros semestres de Preparatoria Abierta, lo dividirás entre 12, ya que son el número de asignaturas correspondientes a los mismos.

Si tu equivalencia cubre los dos primeros semestres de Preparatoria Abierta y el promedio de las asignaturas es de 6.7, se contabilizará así 12 X 6.7 = 80.4 para las 12 asignaturas que integran los dos primeros semestres de Preparatoria Abierta.

Esto es, tendrías en una primera suma 80.4 puntos correspondientes a tus dos semestres de la equivalencia. A estos puntos se deberán sumar los de las 21 asignaturas acreditadas en Preparatoria Abierta y dividirlos entre 33, que es el total de asignaturas a presentar para obtener el promedio final.

Ejemplo:

Paso 1:

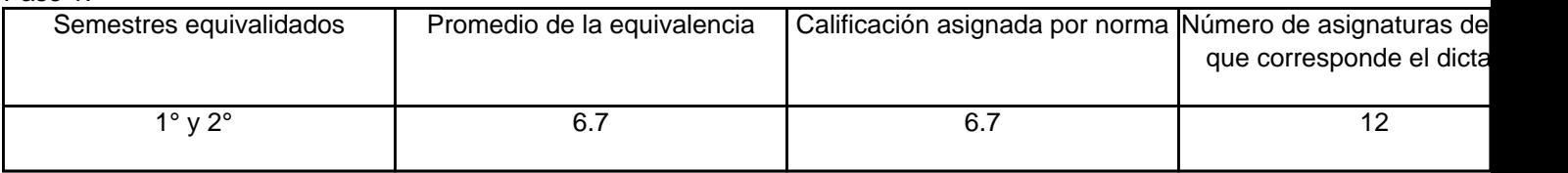

Paso 2:

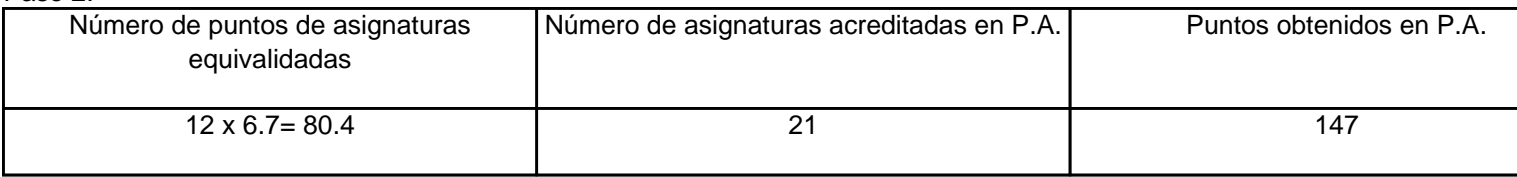

Paso 3:

Puntos de la equivalencia: 80.4 más \_\_\_\_\_\_\_\_\_\_\_\_\_\_\_\_\_\_\_\_+ Puntos de Preparatoria Abierta: 147  $Total de puntos = 227.4$ Promedio = Total de puntos  $(227.4) = 6.8$ 

Asignaturas de P.A. (33)

Si tu promedio obtenido es menor al que te exige la Institución de Estudios Superiores a la que deseas ingresar,

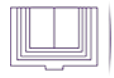

puedes incrementarlo mediante el trámite de renuncia de calificaciones aprobatorias, el cual podrás realizar sólo si ya acreditaste las 33 asignaturas del área que elegiste y que no hayas tramitado el certificado de terminación de estudios.

**Categoría:** [¿Quiénes Somos?](http://prepaabierta.morelos.gob.mx/categorias/quienes-somos) [2]

CESPA-MORELOS<br>COORDINACIÓN ESTATAL<br>DEL SUBSISTEMA DE<br>PREPARATORIA ABIERTA

**URL de origen:** http://prepaabierta.morelos.gob.mx/node/77

## **Enlaces**

- [1] http://prepaabierta.morelos.gob.mx/que-debes-tomar-en-cuenta-antes-de-solicitar-el-certificado-de-terminacion
- [2] http://prepaabierta.morelos.gob.mx/categorias/quienes-somos